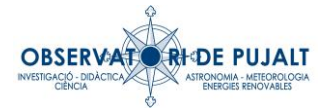

## Introducció:

Benvinguts al projecte AlphaSky de l'Observatori de Pujalt. Alphasky es un projecte AllSky, encarregat de vigilar el cel nocturn i detectar meteors com bòlids o estels fugaços, entre altres.

A través d'un sistema informàtic automatitzat, es poden analitzar, observar y investigar les imatges del cel del centre de Catalunya.

## Maquinaria:

AlphaSky es basa amb una càmera CMOS de marca ASI amb una lent d'ull de peix que permet observar uns 90º de cel.

Aquesta càmera està connectada a un microPC Raspberry Pi4, que es el cervell principal del sistema.

Gràcies a la doble connexió Wifi, AlphaSky te garantida la connectivitat permanent durant tota la jornada.

Tot el sistema està dins d'una caixa estanca, per evitar que es pugui filtrar la humitat o la precipitació.

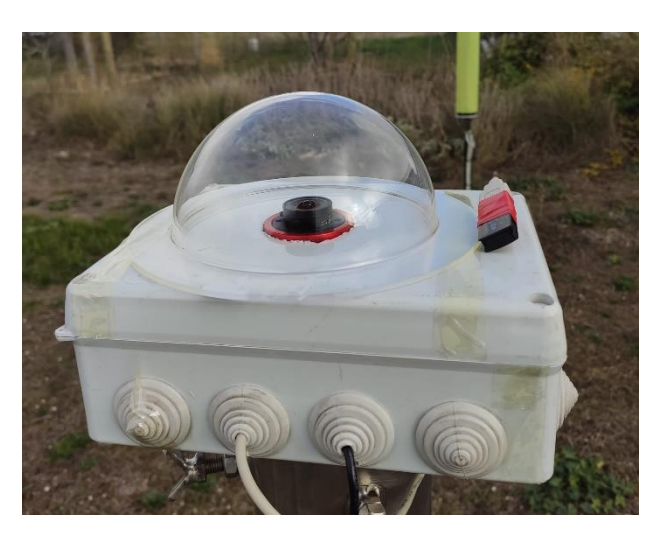

#### Funcionament:

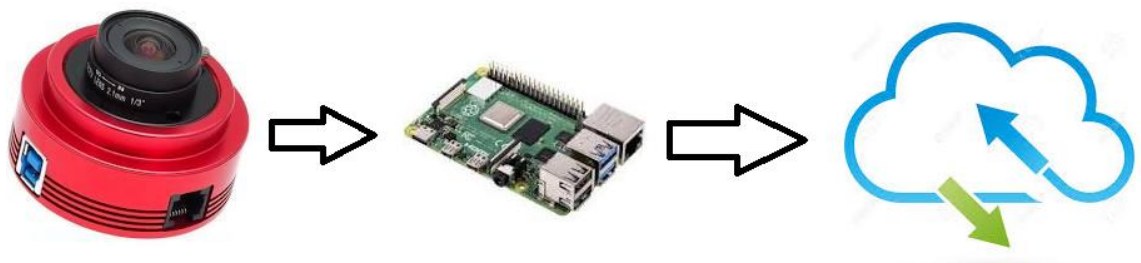

La càmera ASI ZWO, s'encarrega d'enregistrar imatges cada trenta segons. Durant el dia, no es fa servir pas temps d'exposició per evitar cremar les imatges, durant la nit, el temps d'exposició augmenta fins les trenta segons. D'aquesta manera en cas de passar un objecte per sobre del cel, quedarà enregistrat amb el moviment i lluminositat que hagi deixat durant el seu pas.

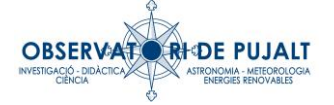

Durant el dia, les imatges no queden emmagatzemades, sols comencen a quedar gravades a partir de quan el Sol està per sota dels 6º sota l'horitzó. Dit d'altre manera, deixa de gravar al mati just una estona abans de que el Sol surti per l'horitzó i comença a gravar una estona després de que el Sol es posi darrera l'horitzó.

El software instal·lat al PC intern, es el encarregat d'administrar aquestes opcions i també d'enviar les imatges en directe a la web del projecte.

A part d'això, cada dia a les 8 hores del mati, el sistema "autogenera" tres arxius d'informació: un startrail, un keograma i un timelapse.

Un **StarTrail** es una imatge on s'uneixen totes les imatges de la nit en una de sola, per tal de veure el moviment aparent dels estels. Si algun objecte (brillant) passa per davant de la càmera, sortirà al Startrail amb una trajectòria diferent a les estrelles de la imatge. En cas de tindré una nit amb mala visibilitat, aquesta imatge queda descartada i no es genera.

Un **Keograma** es una imatge que comprimeix amb una filera tota les imatges de la nit, poden veure l'estat de la lluminositat durant tota la nit.

Un **Timelapse** es la creació d'un vídeo accelerat de totes les imatges captades durant tota la nit.

## Procediment en cas de detecció:

Si durant l'observació d'un Timelapse veus lo que podria ser un possible meteor, es important que et fixis en el moment/hora exacte que es produeix. Es llavora'ns quan a la mateixa web del projecte AlphaSky trobaràs un formulari de deteccions que hauràs d'omplir.

Omplir el formulari es senzill. Es important que posis el teu nom, ja que en cas de que la detecció sigui positiva, la captura serà al teu nom.

Un cop enviïs el formulari, la detecció entrarà en procés de comprovació. Tant si la detecció es positiva com negativa, t'informarem via email del resultat (aquest procés de comprovació pot durar des de unes hores a un parell de dies).

En tot moment podràs contactar amb nosaltres per preguntar-nos dubtes, ja sigui per email a: [info@observatoridepujalt.cat](mailto:info@observatoridepujalt.cat) o a través de l'apartat contacte de la nostre web.

En cas de que la detecció sigui positiva, apareixerà al calendari/llistat de deteccions amb el nom i hora indicat. El frame de la detecció quedarà guardat i enviat al email de la persona que ha fet la troballa.

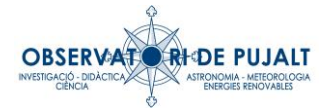

# Exemples de deteccions:

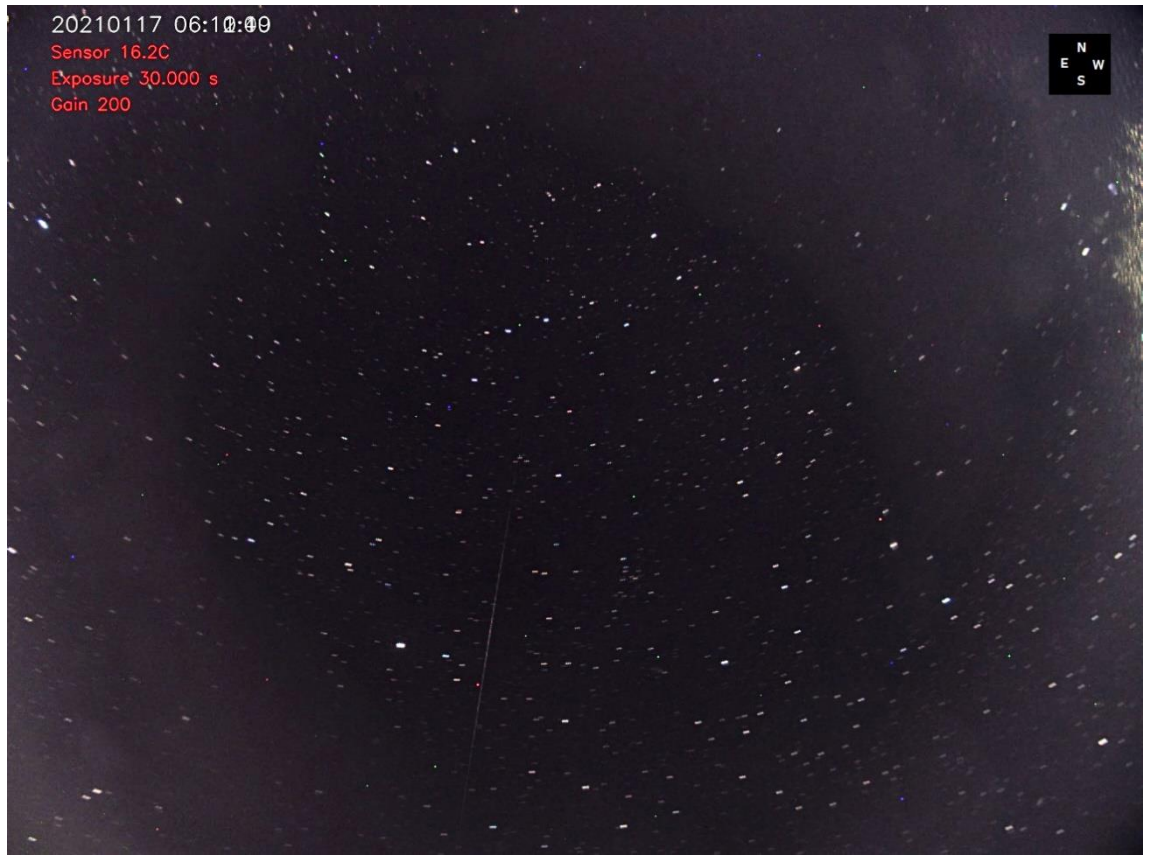

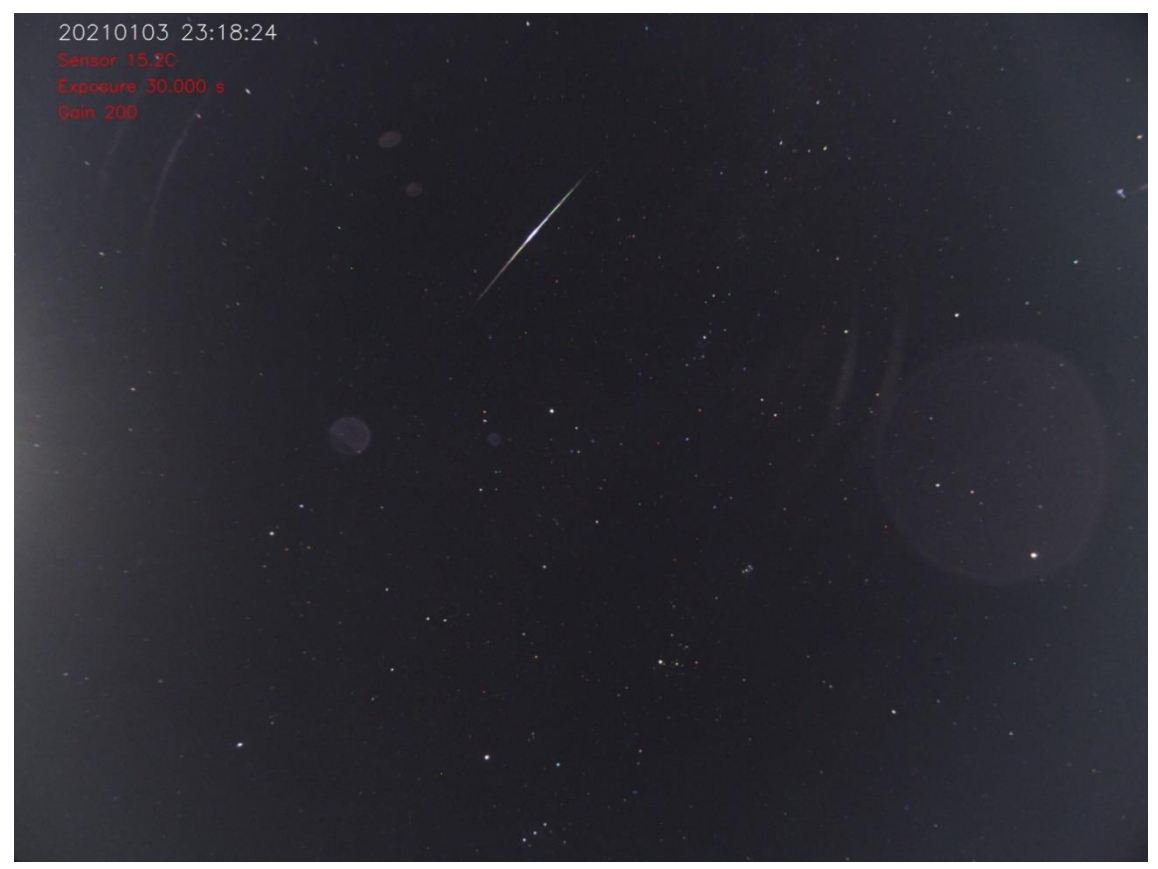

Imatge superior: Estel fugaç Imatge inferior: Petit bòlid sense explosió

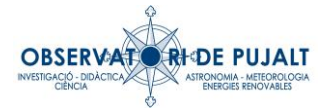

## Exemples de falses deteccions:

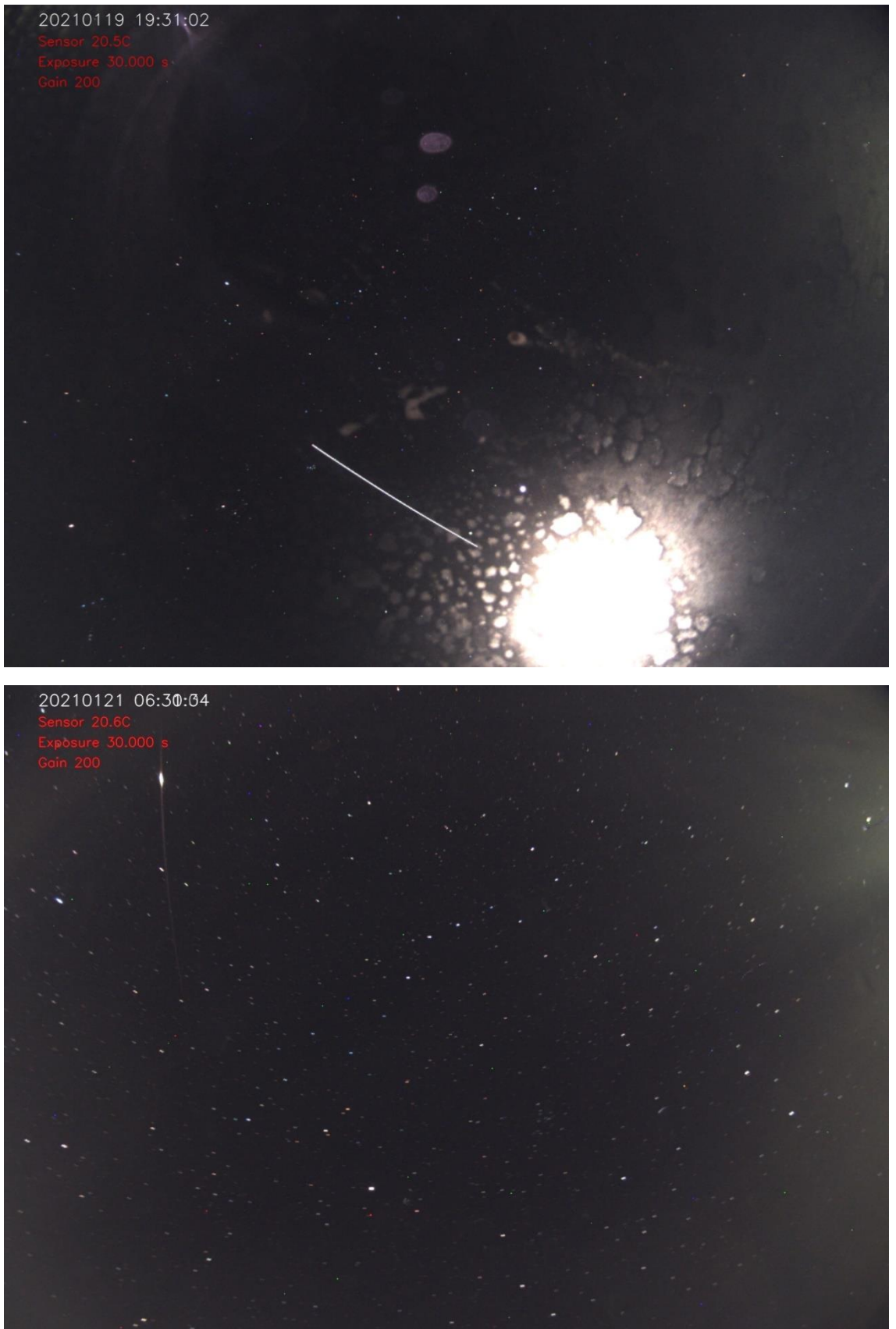

Imatge superior: ISS (Estació Espacial Internacional), imatge inferior: Satèl·lit Iridium